## **Exporting runtime values to Parametric Evaluator**

During a model simulation, you can export runtime values to the Parametric Evaluator using the shortcut menu of the selected values in the **Variables** pane (see the following figure). This capability allows you to analyze the exported runtime values using the Parametric Evaluator, for example, a plot.

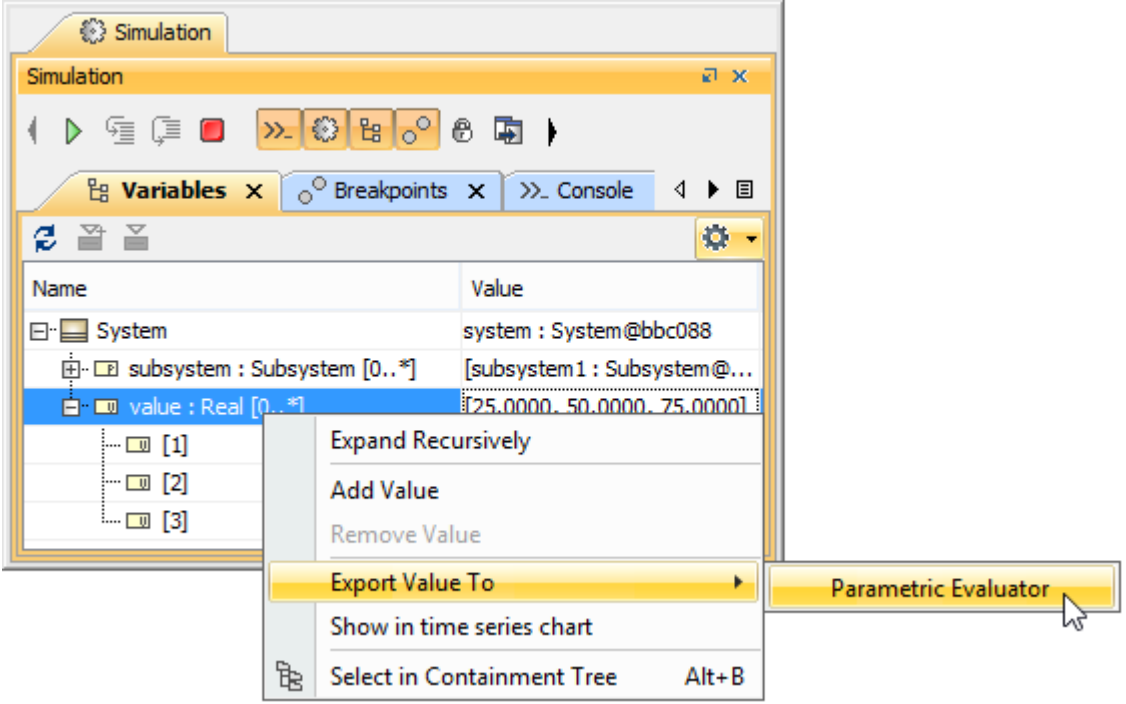

The shortcut menu to export the Runtime Value to the Parametric Evaluator.

To export runtime values to the Parametric Evaluator

- 1. Right-click the row that contains the runtime values to be exported in the **Variables** pane and select **Export Value To** > **Parametric Evaluator**. The **Value Exchange** dialog will open (see the following figure).
- 2. Specify a variable name to which you will export the values and click **OK**.

The runtime values will be exported to the variable of the current default parametric evaluator. You can select another Parametric Evaluator from the **Simul ation** option in the **Project Options** dialog as shown in the following figure.

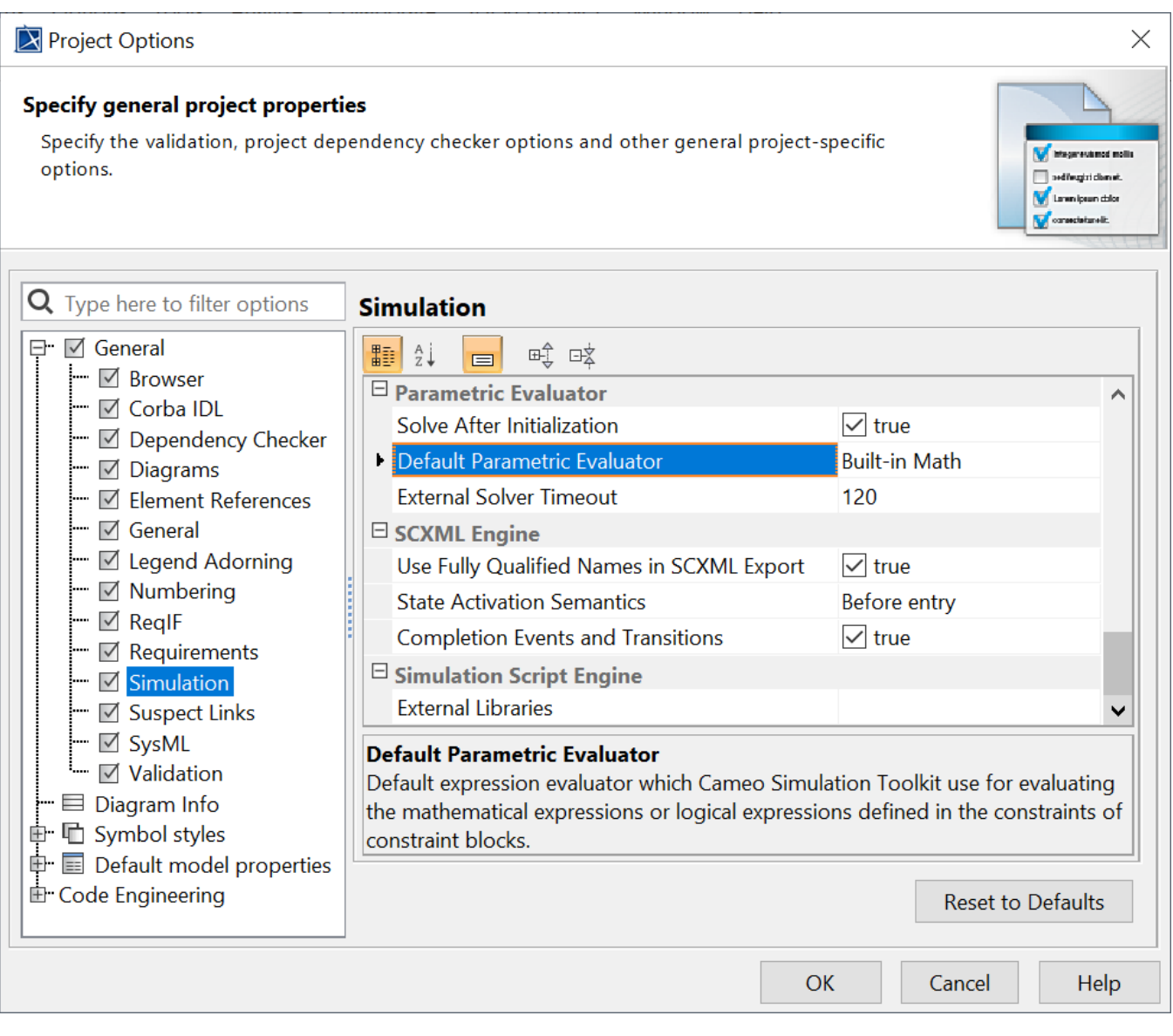

Exported Runtime Value result.

For example, if MATLAB<sup>®</sup> is selected, the runtime value will be exported to the variable of MATLAB<sup>®</sup> as illustrated in the figure below.

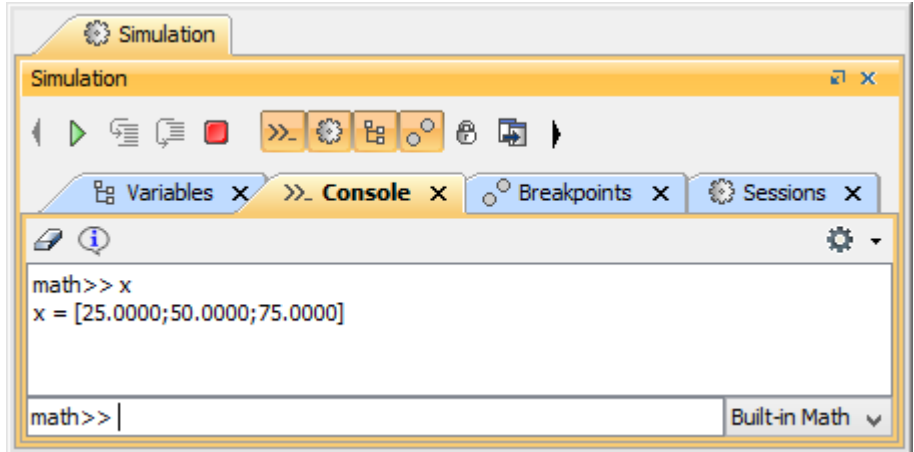

The Default Parametric Evaluator option.